## **Les Raccourcis clavier**

La touche ayant le logo Windows se trouve en bas à gauche du clavier entre la touche Ctrl et la touche Alt. C'est un raccourci qui associé à une lettre offre de nombreuses possibilités :

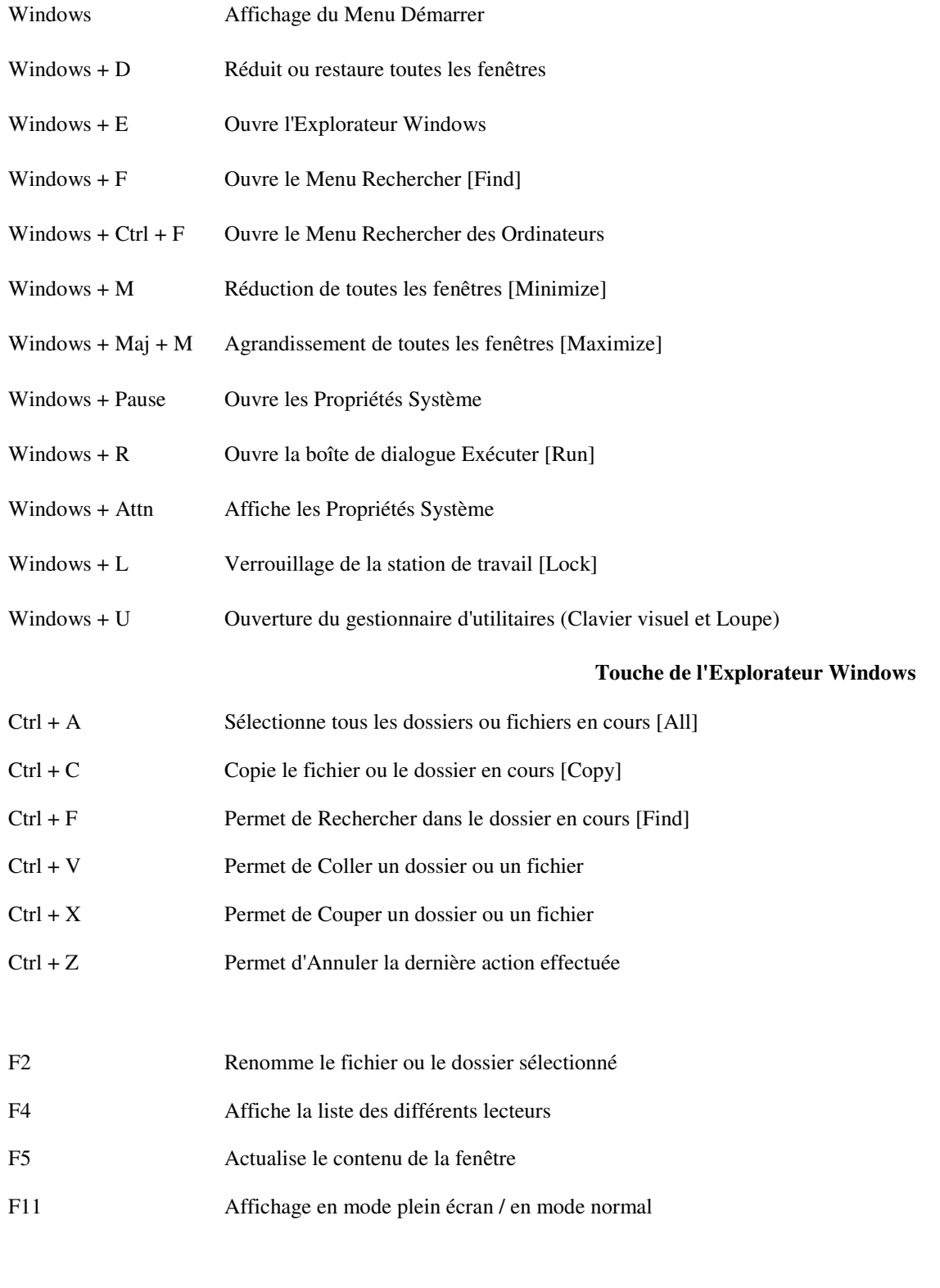

Alt + Tabulation Permet de passer d'une application à une autre